# Download

#### [Emulador En Línea De Mac OS X](https://blltly.com/1vg4v0)

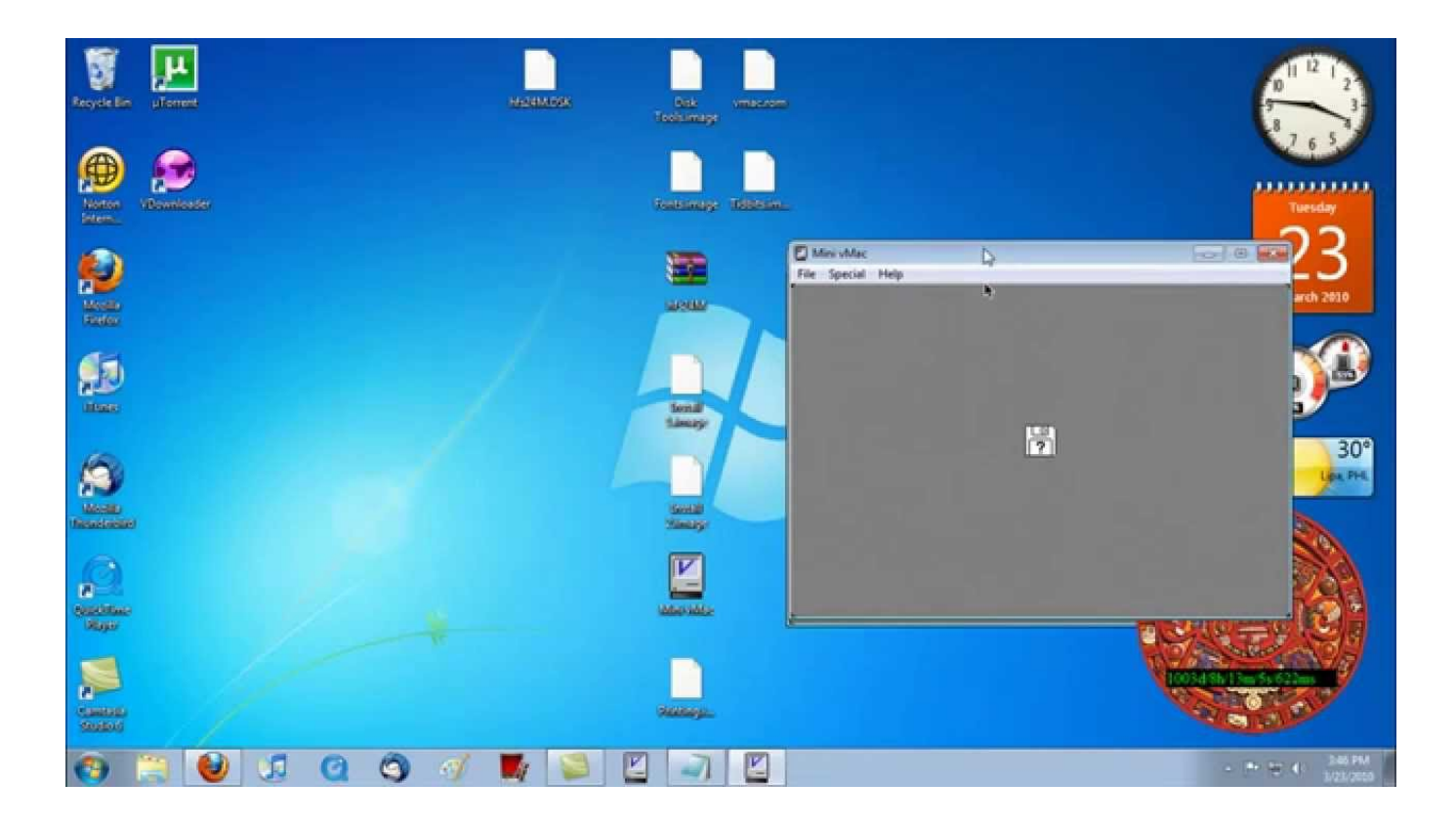

[Emulador En Línea De Mac OS X](https://blltly.com/1vg4v0)

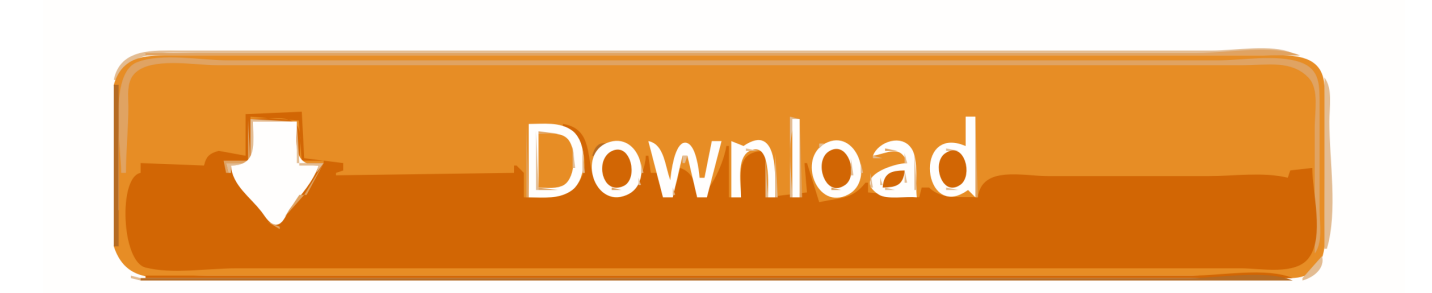

Requisitos del sistema: • procesador Intel basado en Mac ordenador • OS X Yosemite o versión antigua OS como Mavericks, Mountain Lion o Lion • Windows 32 bit o 62 bit de instalación de CD/DVD o imagen ISO.. Xformer 10 para Windows 10 ya está disponible! Lea nuestra publicación de blog en ARM64.. La versión final de Gemulator 9,0 se realizó el 1 2008 de diciembre. Para versiones anteriores de Java, compruebe el sitio de soporte de Apple En este manual os vamos a enseñar cómo debemos configurar el switch para crear VLANs por MAC.. Gratis Se utiliza para hacer puertos de software de Windows Sus obras en versiones anteriores como Snow Leopard to OS X 10,10 Yosemite.

Aparte de una aplicación de Windows, este emulador también le permite ejecutar aplicaciones Linux y UNIX, así.. ISCA 2010: una visión general de la Conferencia de 2010 ISCA celebrada en St Bochs 2.. • Para capturar/descapturar el puntero del ratón, presione CTRL-ALT juntos Desde 2018, que ' s ahora CTRL-ALT-G.

#### **emulador**

emulador, emulador de android, emulador de android para pc, emulador ps2, emulador nintendo 64, emulador para free fire, emulador ps1, emulador nintendo switch, emulador para pc fraco, emulador ps3

Crea una partición para el sistema operativo Windows y agrega software de soporte para Mac.. Mac controlador para el controlador Crea máquinas virtuales para Windows, Linux como sistemas operativos.. NO GOLPEE LA X PARA CERRAR ESA VENTANA O INSTANTÁNEAMENTE SALDRÁ DE TODO EL QEMU Y EL MACINTOSH VIRTUAL CON ÉL.. Aquí es donde los emuladores entran en la escena En pocas palabras, un emulador es una herramienta que le permite ejecutar software en un gadget del sistema operativo que en general no le permite ejecutarlo.

### **emulador para pc**

Transferencia directa 360 libre del emulador del xbox - regulador 360 de Xbox, Connect360, Playback, y muchos más programas.

## **emulador para free fire pc**

NO GOLPEE LA X PARA CERRAR ESA VENTANA O INSTANTÁNEAMENTE SALDRÁ DE TODO EL QEMU Y EL MACINTOSH VIRTUAL CON ÉL.. 4 11 Bat ') y espere 30 segundos para que Mac OS arranque Nevermind la pantalla amarilla con una partición VRAM error no encontrado, va a pasar esto sin ningún problema.. (libre y código abierto) VirtualBox es un software de virtualización libre y de código abierto para empresas y usuarios domésticos.. Copia del portapapeles universal en un dispositivo Pegar en otro Copie imágenes, vídeo y texto desde una aplicación en su iPhone.. Añadir protección de contraseña a los documentos PDF y mucho más está allí en un solo lugar.. Ejecutar programas de Windows en Mac OS X sin necesidad de comprar una licencia de Windows.. 4 5: más información sobre cómo construirlo para Windows, Mac OS X y Linux: la fácil actualización de Windows XP a Windows 7 sin necesidad de volver a instalar: Viaja atrás en el tiempo en YouTube para ver estos emulador de bajo presupuesto s.. ¡ XFORMER 10 está aquí! Nos burlaban de usted con la versión preliminar en el Vintage Computer Festival (VCF 2018) en Seattle, se burlaban de usted con videos demo, y ahora la mayor reescritura del emulador de Xformer en 30 años lanzados en.. Entonces, ¿qué hacer cuando desea procesar el archivo de software en un sistema operativo que no le permite ejecutarlo? Osx yosemite gratis para el macbook pro2. e10c415e6f